## **1136**<br> **12916: Tehnologii Initatea școlară: Colegiul Național "Ion Minulescu" Aria curriculară: Tehnologii 1000 Profesor: Rodica Elena Ciurea<br>
<b>1010 Anul școlar: 2007** – 2008<br> *10ră/săptămână*

Pirector (Piector) profesor: Rodica<br>**Profesor: Rodica Elena Ciurea** (Pierran of an all and the securea (Pieciplina: Tehnologia informației și a comunicațiilor<br>Disciplina: Tehnologia informației și a comunicațiilor **Anul ºcolar: <sup>2007</sup> <sup>ñ</sup> <sup>2008</sup> Matematic" <sup>ñ</sup> Informatic" (intensiv informatic") Planificare** semestrială (sem. **II**)<sup></sup><br> **Planificare** semestrială (sem. **II**)

**Clasa a X-a B**

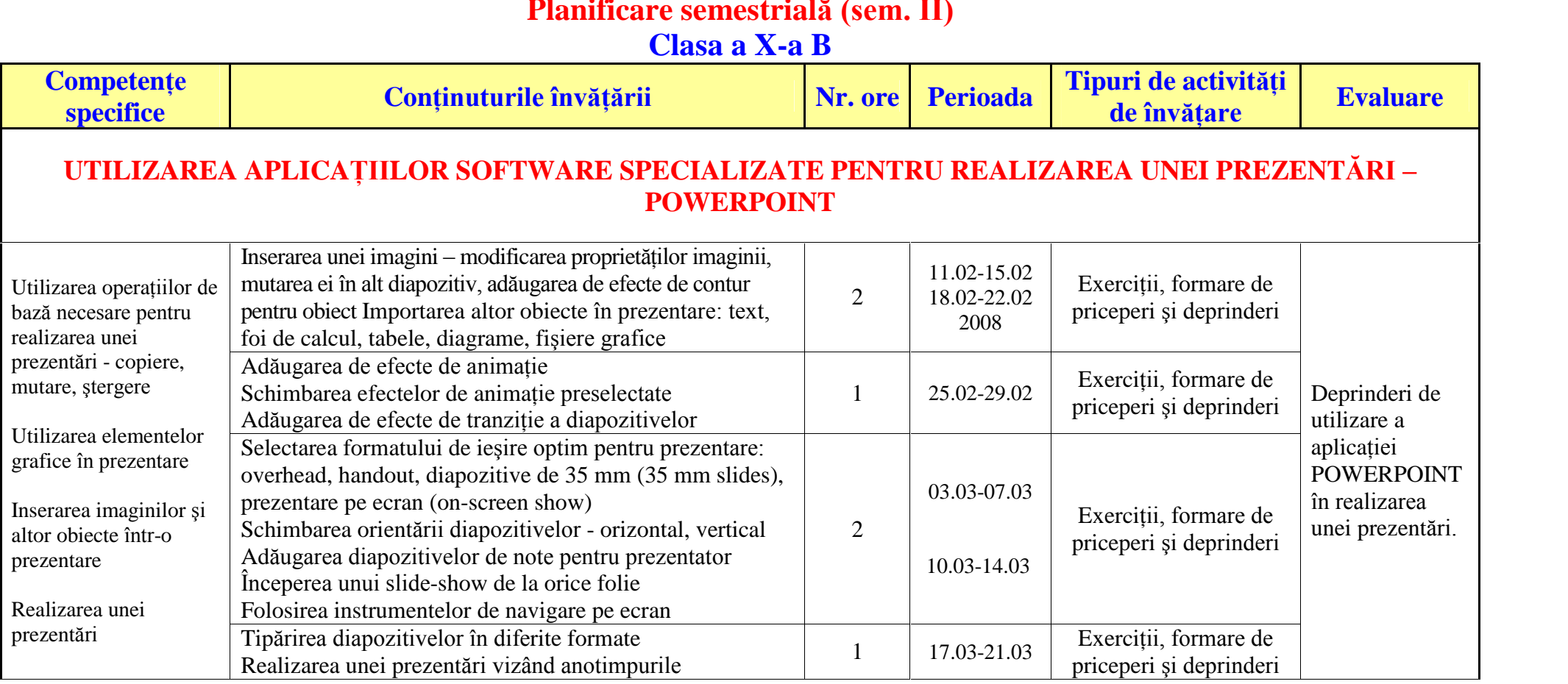

Director ∴<br>Director ∴ Şef catedră

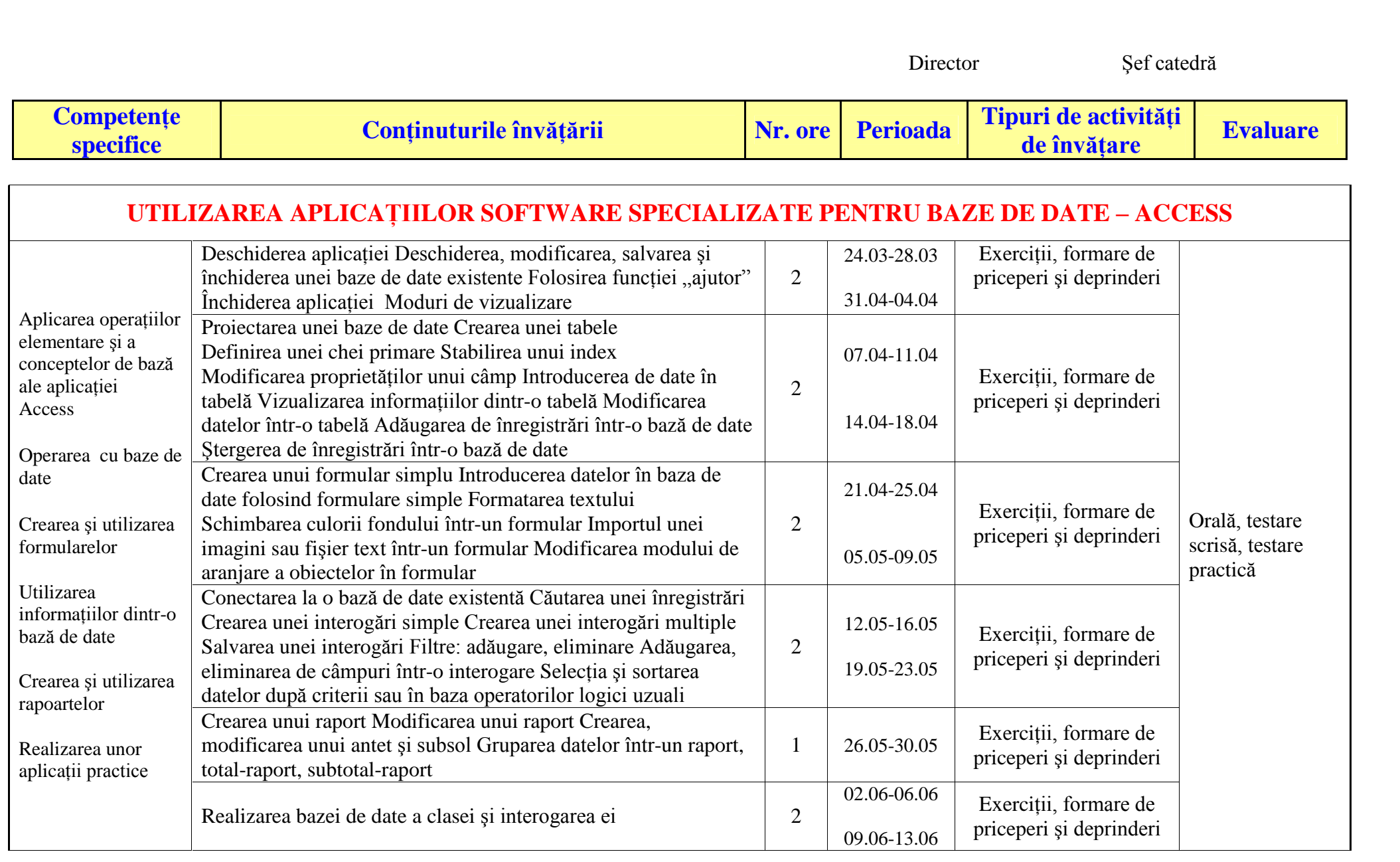